## **[Que faire en cas de](https://www.lenetexpert.fr/que-faire-en-cas-de-harcelement-en-ligne/) [harcèlement en ligne ?](https://www.lenetexpert.fr/que-faire-en-cas-de-harcelement-en-ligne/)**

**Que faire en cas de harcèlement en ligne ?** $\pmb{\times}$ 

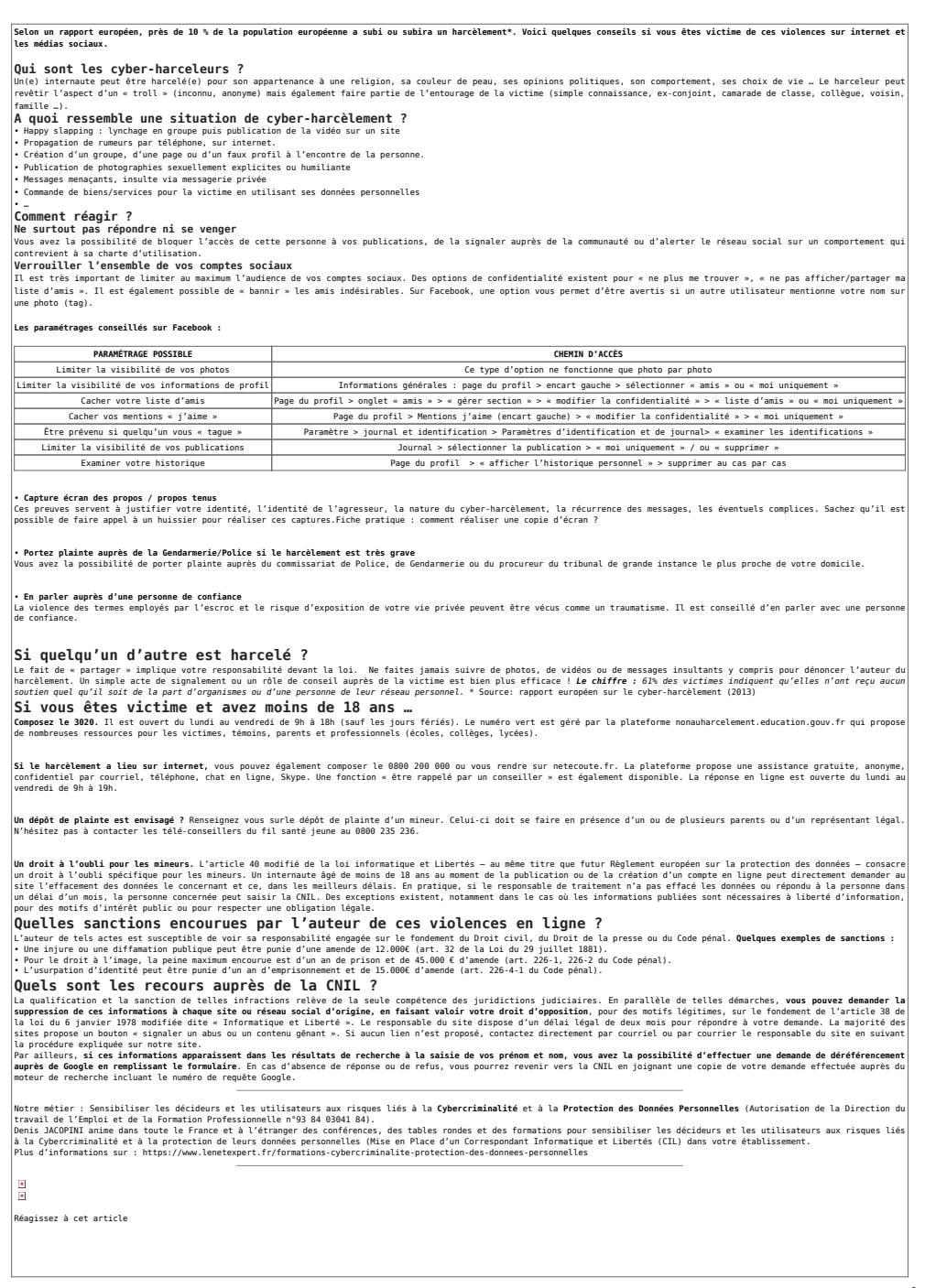

## Original de l'article mis en page : [Réagir en cas de](https://www.cnil.fr/fr/reagir-en-cas-de-harcelement-en-ligne) [harcèlement en ligne | CNIL](https://www.cnil.fr/fr/reagir-en-cas-de-harcelement-en-ligne)